## **Key Stage 1: Computing Term: Autumn 2023 - Summer 2024**

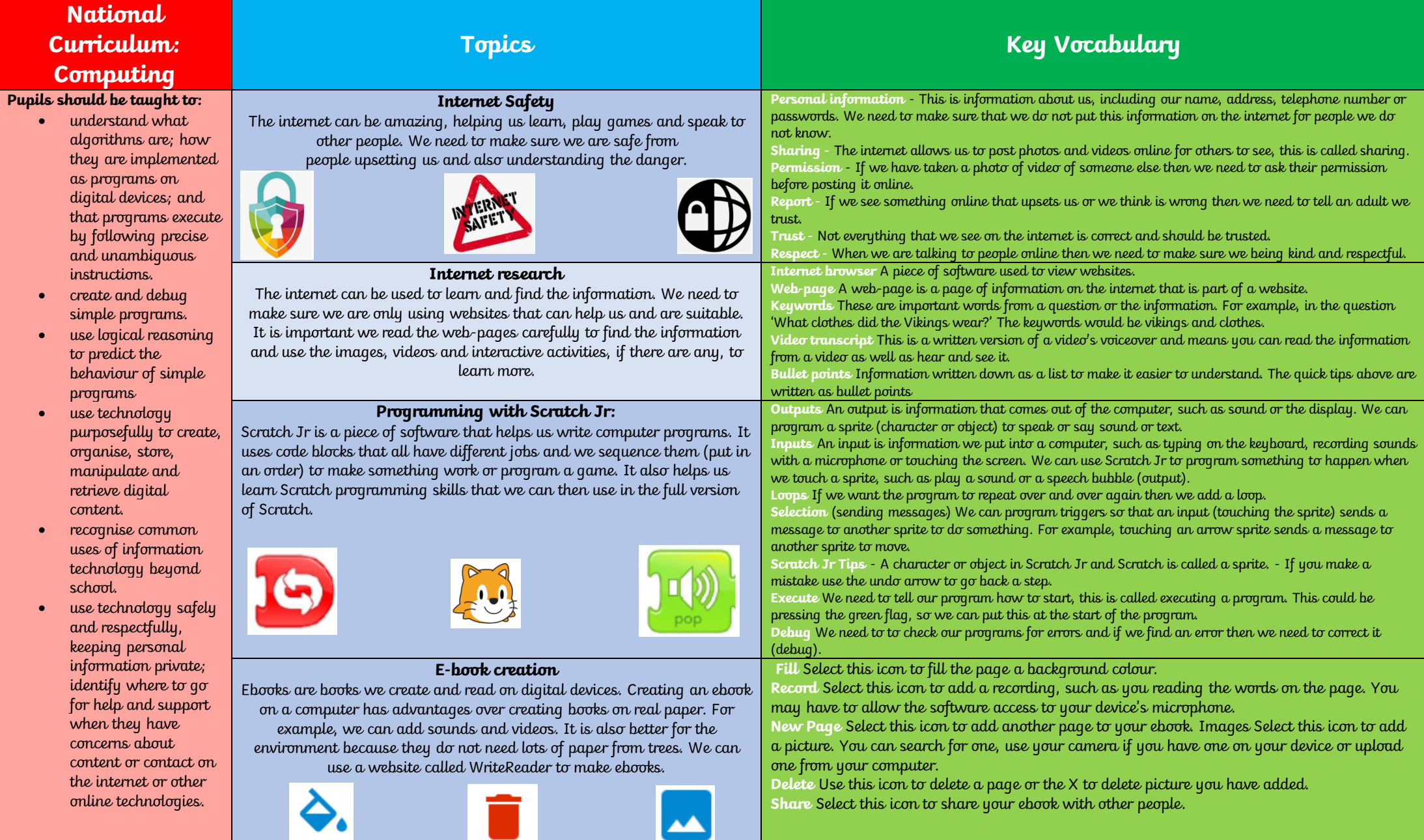

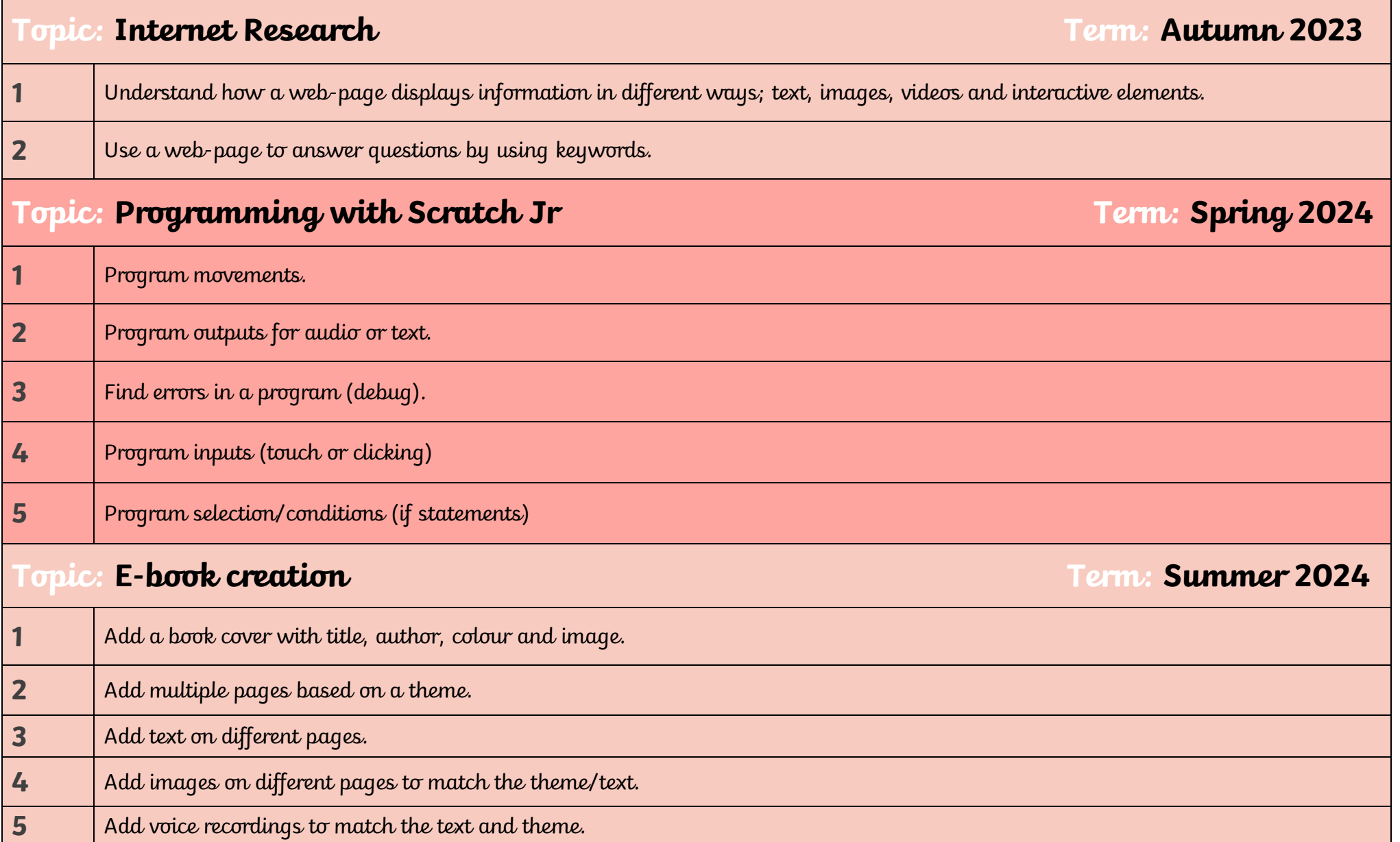